**Jahresprogramm 2018**

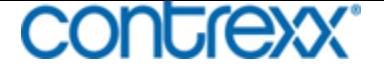

## **Das Jahresprogramm des Heimat- und Kulturkreises Roxel ist erscheinen**

**[Zum Jahresprogramm 2018](index.php?section=calendar)**

wünscht das Vorstandsteam d[es Heimat- und Kulturkreises R](/media/archive1/dokumente_veranstaltungen/Jahreprogramm_2018.pdf)oxel den Mitgliedern und allen weiteren an der örtlichen Kultur- und Landschaftspflege Interessierten ein gutes Neues Jahr.

Das neue Jahresprogramm bietet wieder eine breite Palette von Angeboten, die zum einen mit Radtouren Roxel und seiner näheren Umgebung gewidmet sind, zum anderen mit Vorträgen bzw. Kneipenvorlesungen, landeskundlichen Studienfahrten, naturkundlichen Wanderungen und Floßfahrten, Kunstausstellungsbesuchen oder Fotoreportagen dem persönlichen Interesse vieler Mitglieder entgegenkommen dürften.

Wie in jedem Jahr laden wir alle Bürgerinnen und Bürger Roxels ein, unsere Veranstaltungen zu besuchen und uns in unserer ehrenamtlichen Arbeit auch weiterhin zu unterstützen.

Das Vorstandsteam des HKK Roxel

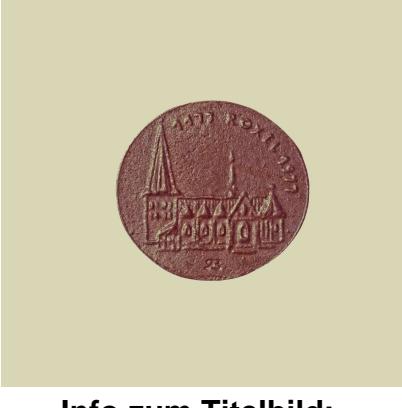

**Info zum Titelbild:**

In diesem Jahr feiert der Verein sein **40-jähriges** Bestehen.

 zu feiern. Im Jahre 1977 – also ein Jahr vor Gründung des HKK – feierte Roxel sein 800jähriges Bestehen. Zu diesem Anlass brachte Rudolf Breilmann in limitierter Auflage (100 Stück) eine "Roxel-Plakette" heraus. Ein Teil des erlösten Betrages (1000 DM) war das Startkapital für den ersten Roxelband des HKK "Als Roxel noch ein Dorf war". Die Plakette ist also eng verknüpft mit dem Start des HKK

-----------------------------------------------------------------

Weitere Hinweise zum Programm

 Zu den mit einem \* gekennzeichneten Veranstaltungen sind verbindliche Anmeldungen erforderlich.

Anmeldungen bitte unter 0151 68 16 34 42 (HKK-Handy, AB) oder per Mail an: vorstand@hkkroxel.de

Evtl. Terminänderungen werden rechtzeitig bekannt gegeben.

## **Bei einer Nichtteilnahme ohne Abmeldung ist der volle Beitrag zu entrichten.**

Bitte beachten Sie auch unsere Veranstaltungshinweise in der Lokalpresse und im Internet:

www.hkkroxel.de .

**Optionen**

**Druckversion anzeigen** 

**PDF** automatisch erzeugen

Veröffentli[cht](index.php?section=news&cmd=details&newsid=23&pdfview=1&printview=1) 17:37:00 [22.01.2018](index.php?section=news&cmd=details&newsid=23&pdfview=1&pdfview=1)

Hans-Peter Johannsen

http://www.hkkroxel.de/index.php?section=news&cmd=details&newsid=23&pdfview=1